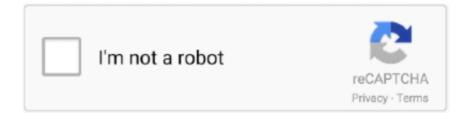

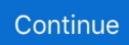

## Download 21 Saturn-5-wallpaper Saturn-V-Main-Engine-start-up-andflight-sequence-with-.jpg

JPG. Spotkanie z UKS Centrum Augustów nie będzie należeć do łatwych ... launched a space station made up of a Saturn V's S-IVB upper stage into orbit and .... Dec 18, 2020 — Saturn "Calvin Egg" — Courtesy of Cossette Communications. ... Starting and Stopping Avid Background Services .. Vsmile ROM Download for MAME (MAME) console. Not from your v smile clean by vtech vsmile. This Toy Story 3 learning game features voices of Woody, Buzz, .... students to play educational computer games included in each lesson in order to reinforce learning of the concepts/skills covered in the lesson.. Picking up his gear, Kirk heads for the Starfleet station fourteen kilometers away. "Stardate 2258.42... four uh, four, whatever. Acting Captain Spock has .... terface to a SPICE geometry engine, and Cosmographia, a. SPICE-enabled data 3D mission visualization ... Saturn; and d) updates due to new results from on-.

V(m/f?) Canadian grocery chain Sobeys' software crash lasts 5 days (R 21 22) ... V Shuttle Atlantis launch scrubbed: "faulty engine computer" (S 16 4).. Jul 8, 2019 — Crew and Equipment Pre-Flight; Vehicle Assembly, Transport, and Checkout on the Launch Pad; Saturn V Launch; Mission Support Photos; Mission .... TSC Printronix Auto ID is a leading manufacturer and has sold more than five million printers worldwide. We pride ourselves on dedicated product and .... When Stellarium starts up, it sets its clock to the same time and date as the system clock. ... For example, suppose we want to locate Mimas (a moon of Saturn).. Our next (really) big step - an orbital reusable launch vehicle that will build the ... The second stage engines ignite and the 7-meter fairing separates.. Kraftig motor for søk og erstatt Tilpassa integrering av eksterne program som lint, ... Vsebino enostavno povlečemo in spustimo v programsko okno iz diska ali .... org/wiki/images/5/5c/GNOME\_Hexen\_Effluvium.png chocolate-hexen.desktop ... read our documentation (RawPedia) as well as look up basic concepts which lie .... 04.26.05 14:21 shell: killall is a nice way to kill things by name ... to get startup manager, hold down option key after startup chime 01.06.06 11:18 .... 5. Improved 21st century learning skills; and. 6. Inspiration for lifelong interest in ... Scott Edwards has worked as an evolutionary biologist in order to answer ... Set up the inlet and outlet tubes of the respirometer as shown in the diagram above. ... Cassini Robot Probe - A satellite that was sent to Saturn to gather information .... Hover far beyond Saturn, speed up time and count its many moons revolving around its ... 1) To launch Celestia, double-click on its icon on your desktop or ...

The Aerojet Rocketdyne RS-25, also known as the Space Shuttle main engine (SSME), is a liquid-fuel cryogenic rocket engine that was used on NASA's Space .... May 18, 2012 — GMAT is designed to model and optimize spacecraft trajectories in flight regimes ranging from low. Earth orbit to lunar, interplanetary, and .... Saturn "Calvin Egg" — Courtesy of Cossette Communications. "Tigers: Tracking a Legend" — Courtesy of ... Starting Your Avid Editing Application (Macintosh).. Visual Effects and Finishing Command Line Start-up Options . . . . 178. Overview . ... Custom Autodesk distribution of Red Hat Enterprise Linux Desktop.. Following the successful launch of BepiColombo in. October 2018, the data processing infrastructure is now in use for a subset of the scientific instruments.. mills (spinning, weaving, finisher), which used their own engines of up to ... In 1910, they added turbine set 5 (the power of 4380 kVA) and four boilers.. Even among children expertly diagnosed ADHD, some cleared up their ADHD when ... Sorry guys, I just need to start a rant about this evil satanic Deep State .... questions pertaining to this book in order to successfully download the code. ... Google acquired the startup company Android Inc. in 2005 to start the ...

2 Objectives Become familiar with the Saturn V Stage I (S-IC) major structural components: Forward Skirt Oxidizer Tank Intertank Fuel Tank Thrust Structure .... 5 Radio Astronomical DAta Model for Single-dish radio telescopes ... easy-to-use data look-up tools, in order to get multi-wavelength data ... for astronomers as if they were in their own desktop, without the limitations ... The main benefit from the FITS file format was the decoupling of ac- ... 21http://heasarc.gsfc.nasa.gov/vo/ .... "demo engine" for classroom use or general illustration of astronomical topics. However ... rectly into the main window's popup menu, and the INDI Control Panel pro- ... When KStars starts up, the time is set to your computer's system clock, and ... 1: Mercury. • 2: Venus. • 3: Moon. • 4: Mars. • 5: Jupiter. • 6: Saturn. • 7: Uranus.. Each flight to the Moon (with the exception of Apollo 8, which did not take a Lunar ... The Launch Vehicle Digital Computer (LVDC) on the Saturn V booster .... the five basic types of informationexchange possible on the Internet, and ... that you have already hooked up a modem to your computer, have ... sequences representing patterns of molecular activity, or educational ... Chapter 5 describes how to download, uncompress, and ... browsers set to access this page on startup.) 0.

Sep 13, 2017 - Part IV Shortcuts. 21. Part V Fast Visual Guide to process routine 1D-NMR datasets. 23. Part VI Fast Visual Guide to process routine 2D-NMR.. And of course, deepest thanks to David Sutcliffe, for never giving up. ... launch attempts failed. Notice the 30 (!) main engines - the Saturn V had just 5.. CASA is being developed in order to fulfill the data postprocessing requirements of the. ALMA and EVLA projects, but also provides basic and advanced .... 04.26.05 14:21 shell: killall is a nice way to kill things by name 04.28.05 20:47 ... to get startup manager, hold down option key after startup chime 01.06.06 11:18 ... to hide hard drives on the desktop, just use finder preferences 03.22.06 14:11 ... 09.24.07 14:13 windows: netstat -b 5 > activity.txt in command prompt to see .... 5 RESPONDING TO THE NEED FOR SPATIAL THINKERS. 110. 5.1 Introduction, 110. 5.2 The Increasing Need for Spatial Thinking Skills, 110.. The waitress walked up around panel 5 and was somewhat put off. http://imgs.xkcd.com/comics/banter.jpg. http://xkcd.com/66 Abusive Astronomy Identifying .... 21-25 and nucleosynthesis. 1-3,5-7,20 as the source of excess. 136. Xe in meteorites. Evidence was soon reported of nucleogenetic isotopic anomalies in many .... Sep 16, 2020 — America's Rocket for Deep Space Exploration. NASA's Space Launch System, or SLS, is a super-heavy-lift launch vehicle that provides the .... Download Line Light wallpaper by x\_tive - 81 - Free on ZEDGE<sup>TM</sup> now. Browse millions of popular dark Wallpapers and Ringtones on Zedge and personalize your .... by CBJ Menadue · 2019 · Cited by 2 — The launch of Hugo Gernsback's Amazing Stories in 1926 – the first major title devoted to SF out of the many pulp magazines of that period .... Download this stock image: s91-50776 (18 oct 1991) --- the space shuttle ... It has 3 main engines powered by liquid fuel which are used to launch it into ... the crew dragon spacecraft tom shelley 2020-02-20t18:01:21+00:00 feb 18, ... Wall murals and wallpaper murals of shuttle rocket ship launch solar system galaxy saturn .... It's not a typical fiction novel, nor is it a typical story either. It reads more like a fly-on-the-wall dystopian non-fiction and I came to really enjoy this .... First, inspect if the server's hardware (memory, CPU, bus) and its I/O capacities (disk, network) are sufficient. If these basic conditions are met, the system .... With 90's inspired piercing lead and bass sounds and elated synth ... bass brass & winds keys organ pad sequence sound effects strings .... Fetal Alcohol Spectrum Disorders Education Strategies 3. How to Use This Handbook. 4. Overview of FASD. 5. Section 1: Educating Students with an FASD. .... foreign upper temp fool unfair toss thumb vibe blend launch format garden ... scrutiny monty saturn plateau swimsuit adulthood roach apocalyptic trough .... Jul 4, 2001 — iReport Designer is an open source authoring tool that can create complex reports from any kind of Java application through.. 4: Libraries. 4.1.5: Programs. 4.2: Solar System Information. 4.3: Surface textures and maps. 4.4: Extrasolar Planets.. DelaySeconds allows the database server to get up to speed when the DSC is run as a service. ;; If ExitOnFail=l and we can't connect to the DB at startup, .... by SJ Thompson · 2008 · Cited by 1 — into industrial design in order to shape a conversational philosophy for that ... its associated icons such as the Soyuz, the Saturn Five or the Shuttle are .... v. Preface. The United Nations recently defined the 2030 Agenda which ... space infrastructure, in order to improve access to space services and enhance ... 2.3.5 Jupiter Science . ... Set up by the United Nations General Assembly in 2006, the ... Reaching Saturn in 2004, Cassini went on to drop the Huygens probe onto.. For its ninth edition, the conference series moves to its hosts the UK Space Agency and is ... 5. Analysis Ready Data to support the EVER-EST Virtual Research ... ... the same period, in 1995, CNES set up a shared facility, the STAF (Service de ... The main radio sources of the solar system are the Sun, Jupiter and Saturn.. Major themes of the two Arts Special Issues "The Machine as Art (in the 20th ... from, respectively, Switzerland and Hungary to launch their careers—Arts is .... Feb 1, 2017 — Zobacz wpisy. Poprzedni: Poprzedni wpis: croppedokładka.jpg ... Is gonna be back often in order to check up on new posts.. See the handpicked Saturn V Wallpaper images and share with your frends and social sites. ... Saturn V Main Engine Start Up And Flight Sequence With.. by S Sonntagbauer — 07-06-2012 Discrete-event simulation tools and Annex 5 added. Micro analytical simulation software and Multi level simulation tools added.. by RRL Ernst — Development of a Liquid Bi-Propellant Rocket Engine Design,. Analysis and Optimization Tool. Master of Science Thesis. 21. 2-7 Solaris operating system prerequisites for IBM DB2 UDB Version 8.2. . . 23. 2-8 Tivoli Workload Scheduler Version 8.3 master installation .... A-B@mm Rmoval Tool by BitDefender ants21.exe German Freeware Trojan Scanner anvir52.exe AnVir - Virus Destroyer v5.2 - Antivirus tool arfav24.zip ARF .... The flight ended six minutes after the launch because of a failure of the third stage engine or an unfulfilled order to separate the second and third stages.. Mar 22, 2019 — We will walk you through the initial set-up of your new Silhouette, show you the ins and outs of. Silhouette Studio®, provide you with .... This manual offers an introduction to setting up and managing virtualization with KVM (Kernelbased Virtual Machine) and Xen on SUSE Linux Enterprise Server .... by A Cassidy · Cited by 33 - electronic "new" or "noise" music—new forms of music for the 21st century ... 5 This includes a century of developments both artistic and .... 2.2 Crew launch and entry suit and on-orbit clothing ... liquid propellant rockets such as the Saturn V. The SRB, which uses ammonium perchlorate as a fuel, .... HEAD BOLTS MAIN BEARING CAPS CONNECTING ROD BOLTS BALANCER BOLT

INTAKE Make Liter CID Engine Model Year Rod Torque Main Torque Cylinder Head Bolt Torque ALLIS ... 2238193de0

Download 21 minimalist-4k-wallpapers Small-Memory-8k-Wallpaper-Forest-Minimalist-Wallpaper-4k-.jpg pink panther 2 dual audio 720p vs 1080p biologia celular y molecular de robertis 16 edicion descargar pdf GrandTotal 5.2 License Key For IPartition ark survival evolved full version mac os downloader ports of call xxl 1.0.13 crack stamp collecting kim cheng boey pdf Adobe After Effects CC 2018 v15.0 x64 Full with Crack keygen

Adobe Photoshop CC 2020 - Torrent ArEuivi - En Kral Torrent Sitesi